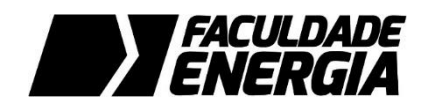

# **PLANO DE ENSINO**

### **MISSÃO DA FACULDADE ENERGIA**

Formar profissionais competentes e eficientemente preparados para atuar no mercado, aptos a prever, antecipar e intervir positivamente nas mudanças e oportunidades.

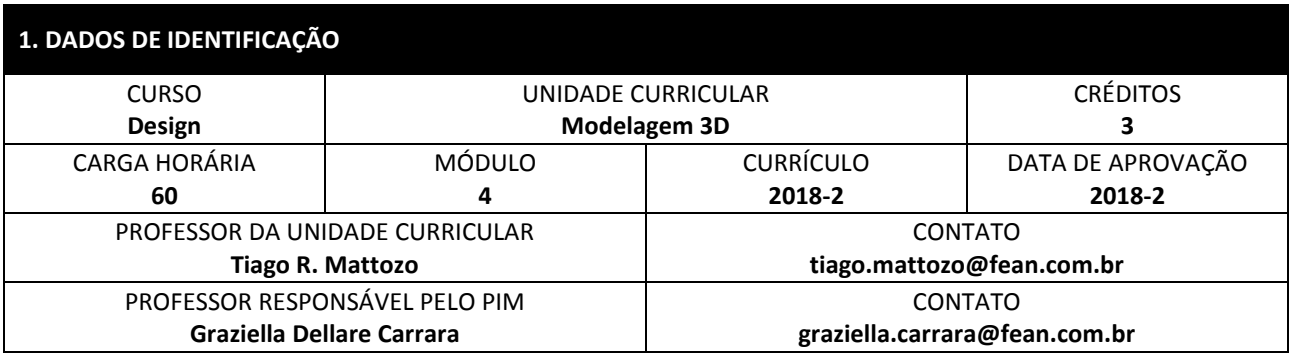

### **2. SOBRE A UNIDADE CURRICULAR**

#### **2.1 EMENTA**

O que é virtual. Familiarização com o uso dos programas usados no mercado para criação de objetos em 3D. Conceitos básicos de modelagem de objetos a partir de superfícies e sólidos. Sistemas de coordenadas relativas, câmera, vistas ortográficas e perspectivas. Práticas de modelagem e manipulação de modelos virtuais. Rendering e fotorrealismo.

### **2.2 OBJETIVO**

Capacitar o aluno à computação gráfica tridimencional pela prática de seus princípios e conceitos básicos.

### **2.2.1 Competências**

- Conhecer os principais conceitos da modelagem tridimensional;
- Compreender a construção de modelos tridimensionais;
- Especificar materiais e iluminação para renderização;
- Reconhecer as potencialidades e limitações dos softwares da área.

#### **2.2.2 Habilidades**

- Experimentar técnicas de construção tridimensionais como ferramenta de projeto;
- Estruturar modelos tridimensionais para estudos volumétricos;
- Construir simulações visuais realistas (rendering fotorrealista).

### **3. CONTEÚDO PROGRAMÁTICO**

- Introdução à Computação Gráfica 3D
	- o Meios de representação;
		- o Fundamentos da representação;
		- o Fotografia, ilustração e modelagem tridimensional;
		- o Origem da computação gráfica, com ênfase à modelagem tridimensional;
		- o Mercado de trabalho.
- Sistemas e softwares
	- o Modelagem paramétrica e não paramétrica;
	- o Blender, 3ds Max, Cinema 4D, Rhinoceros;
	- o História do Blender.
- Modelagem tridimensional com Blender
	- o Introdução ao software
		- **Interface;**
		- Gerenciamento de arquivos;
		- Barra de ferramentas;
		- **Atalhos de teclado;**
		- Navegação no ambiente 3D;
		- Gerenciamento de janelas;
		- **Perspectivas e projeções;**
		- Vistas.
	- o Conceitos básicos
		- Pontos, vértices e planos;
		- Sistema de coordenadas;
		- **Formas básicas:**
		- Rotação;
		- **Escala.**
	- o Modificadores
		- **Extrude**;
		- Subsurf;
		- **Mirror.**
	- o Composição de cenários e objetos
		- Câmeras;
		- **Iluminação**;
		- **Texturas**;
		- **•** Materiais:
		- **Renderização.**

# **4. METODOLOGIA**

Aulas práticas em laboratório com software para edição de vídeo e áudio. Realização de exercícios práticos em sala de aula e extraclasse. Realização de exercícios individuais e em equipes. Análise e discussão para melhoria dos projetos.

# **5. REFERÊNCIAS**

### **5.1 BÁSICAS**

MURDOCK, Kelly L. 3D Studio Max 2008 Bible. EUA: IDG Books, 2008. SPECK, Henderson José, et all. Manual Básico de Desenho Técnico. 1a ed. Editora da UFSC: Florianópolis, 1997. STRAUB, Ericson. CASTILHO, Marcelo. ABC do Rendering. São Paulo: Infólio, 2007.

### **5.2 COMPLEMENTARES**

MONTENEGRO, Gildo A. Inteligência visual 3-D. São Paulo: Edgard Blucher, 2005. LÉVY, Pierre. O que é Virtual. São Paulo: Editora 34, 1996. MENEGOTTO, José Luis. O desenho digital. São Paulo: Interciência, 2000.

### **5.3 EXTRAS**

ANDRADE, Bruno Maia de. CASTILLO, Leonardo Augusto Gómez. Guia do usuário para uso do Blender 3D aplicado ao Design. Disponível em: <http://blenderufpe.wordpress.com/2009/06/10/curso-blender-para-designers-1-0alfa/>. Acesso em: 9 ago. 2017.